# Time Series Analysis: 2. The power spectrum

P. F. Góra http://th-www.if.uj.edu.pl/zfs/gor

2009

### **Autocorrelation function**

Suppose we have a random series  $\{x_n\}_{n=0}^{N-1}.$ Question: Having measured a certain value  $x_j$ , what information do we have on  $x_{j+k}$ ? Answer: For a *stationary* series, calculate the autocorrelation function

$$
C_k = \langle x_j x_{j+k} \rangle \tag{1a}
$$

or the correlation coefficient

$$
\rho_k = \frac{\langle x_j \, x_{j+k} \rangle}{\langle x_j^2 \rangle}.
$$
\n(1b)

The braces  $\langle \cdots \rangle$  stand for averaging over realizations of the random process.

#### **Beware!**

Usually, only a *single realization* of a time series is available!

Instead of (1a), calculate

$$
C_k = \frac{1}{N-k} \sum_{j=0}^{N-k-1} x_j x_{j+k}
$$

(similarly for  $\rho_k$ ). (2) gives only an *estimate* of the "true" autocor

# **Stationarity**

A series is stationary if it does not change *qualitatively* over the

Definition: Divide a series into an arbitrary number of section ths). If statistical distributions of values in every section are identical, is stationary.

Another definition: A series is stationary if its autocorrelation pends only on offsets  $k$  (in principle, it could depend on both  $k$ 

A majority of series are *not* stationary: for example, periodic trends or seasonal changes, series where noise parameters vary or random series superimposed on deterministic (not constar stationary.

#### **Remarks**

- $C_k = C_{-k}$ .
- $\rho_k = \pm 1$  a deterministic relation.
- $|\rho_k|$   $< 1$  only *statistical* information.

- Example: 
$$
\rho_k = 0.875
$$
:  $x_{j+k} = 0.875x_j + 0.125y_k$ ,  $\langle x_j y_k \rangle = 0$ .

# **The Wiener-Khinchin Theorem**

**Theorem:** The Fourier transform of the autocorrelation of a s its power spectrum.

Why not non-stationary? Examples: music, speech, series with

Given a stationary time series  $\{x_n\}_{n=0}^{N-1}$ , calculate the autoc Fourier transform it to get the power spectrum. **Bad idea.**

#### **The power spectrum**

Continuous signals:  $P(f)$  — the density of power in the interval  $(f + df)$ .

Discrete signals:  $P(f_n)$  — an *estimate* of the power in the interval  $(f_n - 1/(2N\Delta), f_n + 1/(2N\Delta)).$ 

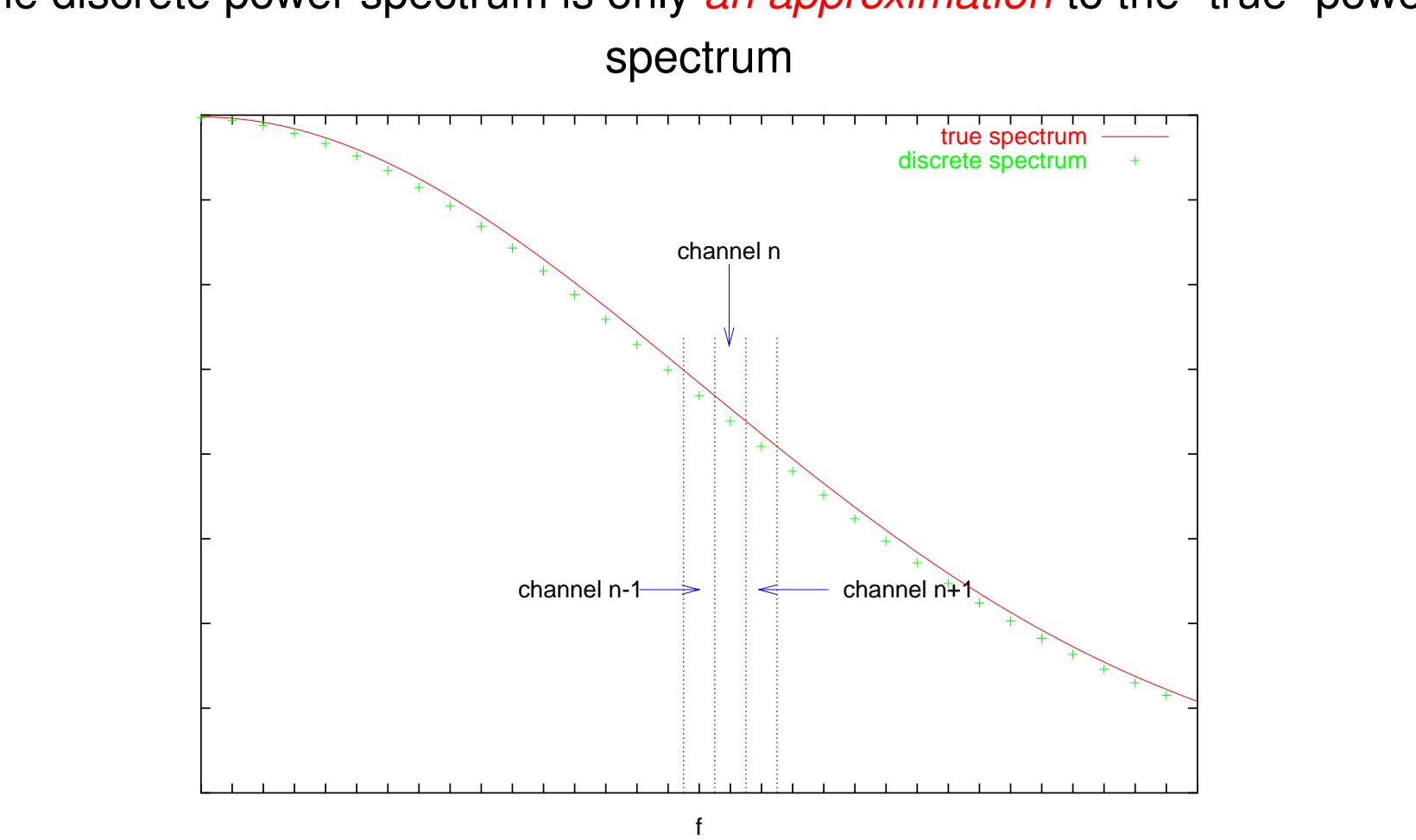

# The discrete power spectrum is only *an approximation* to the "true" power

Copyright © 2009 P. F. Góra 2–8

## **Periodogram**

The most popular estimate of the power spectrum is called Because the power spectrum does not contain any information no longer distinguish the positive and negative frequencies for calculating the periodogram.

$$
P(0) = |G(0)|^2,
$$
  
\n
$$
P(f_n) = [|G(f_n)|^2 + |G(f_{-n})|^2], n = 1, 2,
$$
  
\n
$$
P(f_{N/2}) = |G(f_{N/2})|^2.
$$

Caveat emptor! When calculating the periodogram, it is particularly import care on what components are stored where, what the normalisation is formula (3) is to bin together terms with the same "absolute" frequencies, software may store them differently. And they do.

Copyright © 2009 P. F. Góra

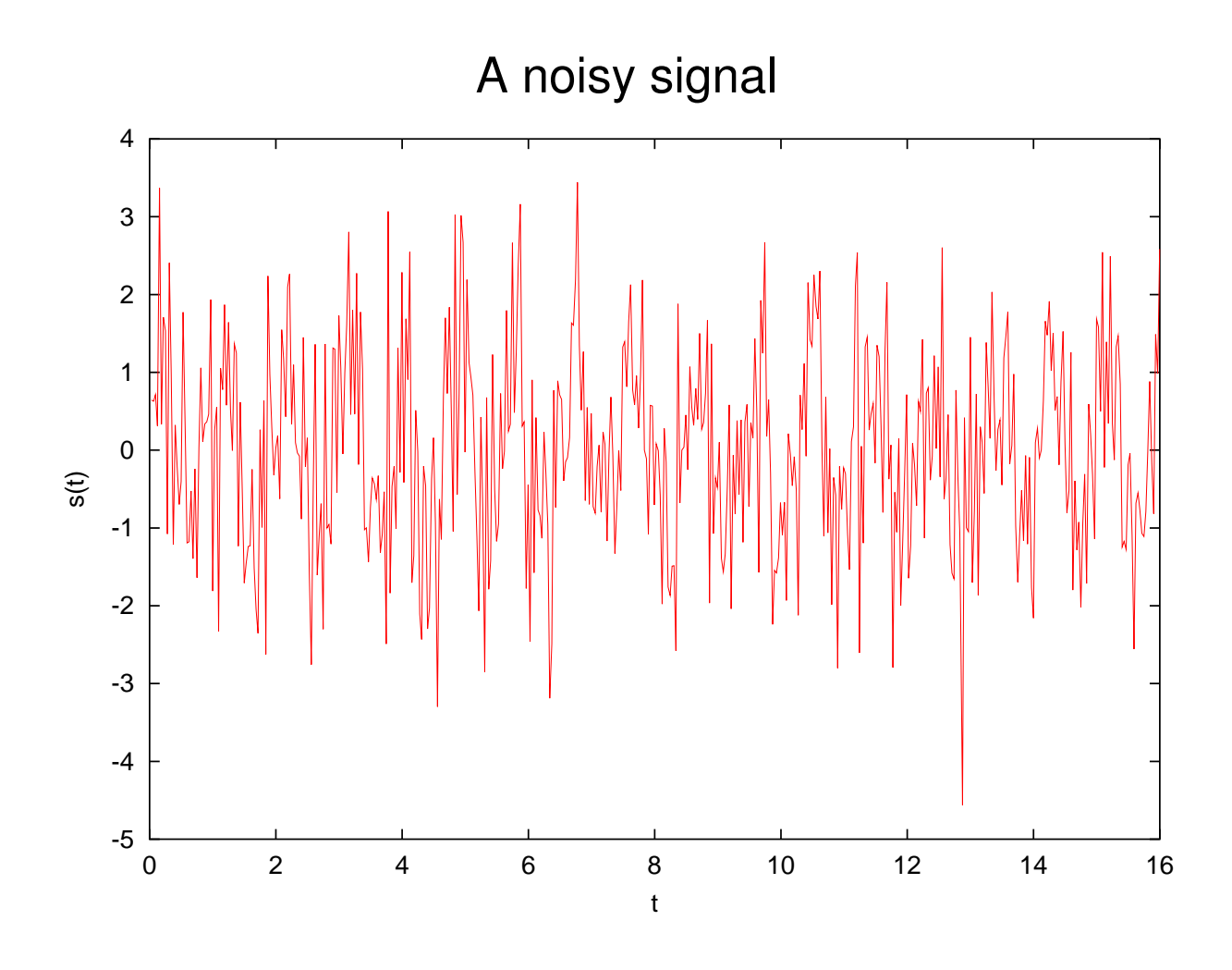

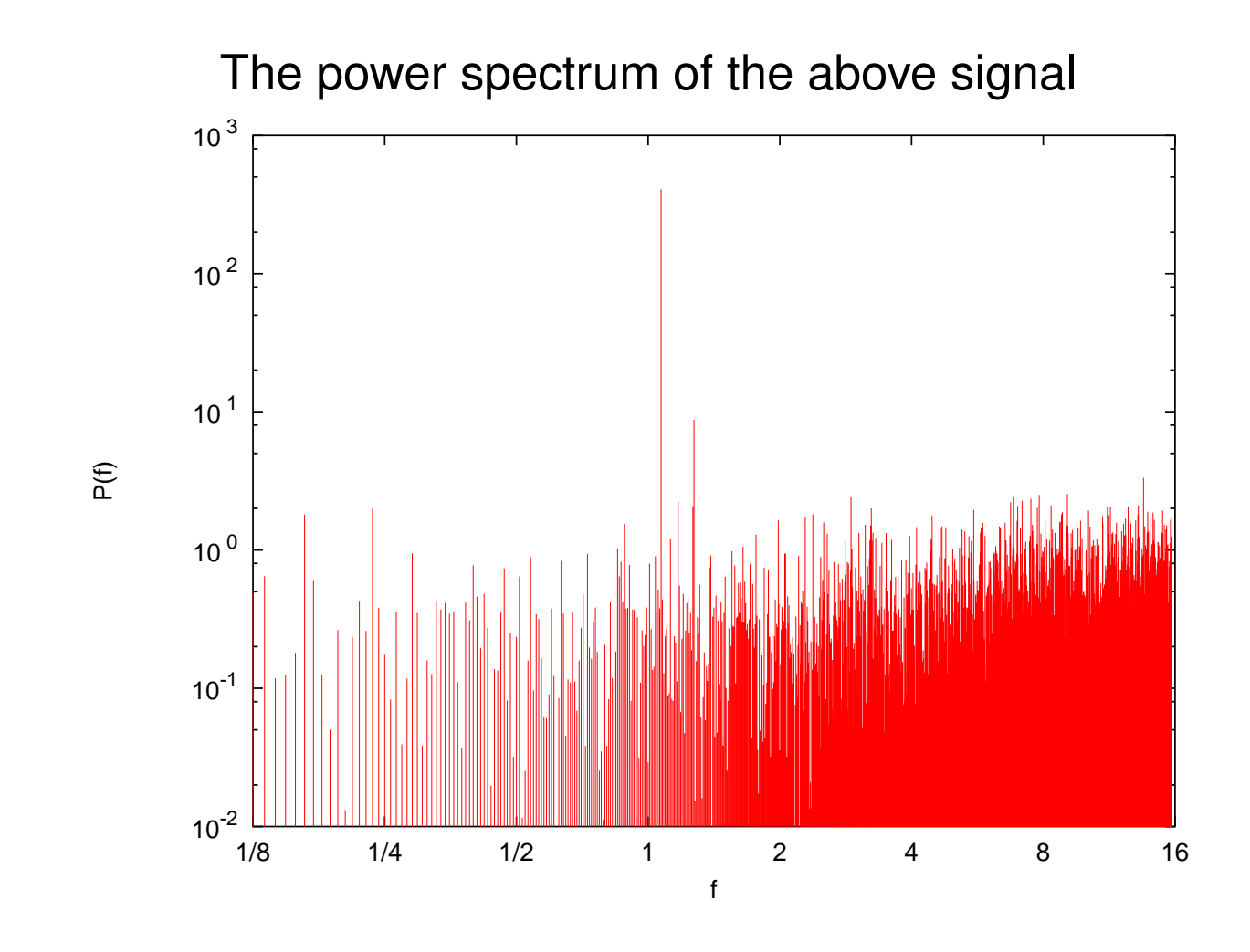

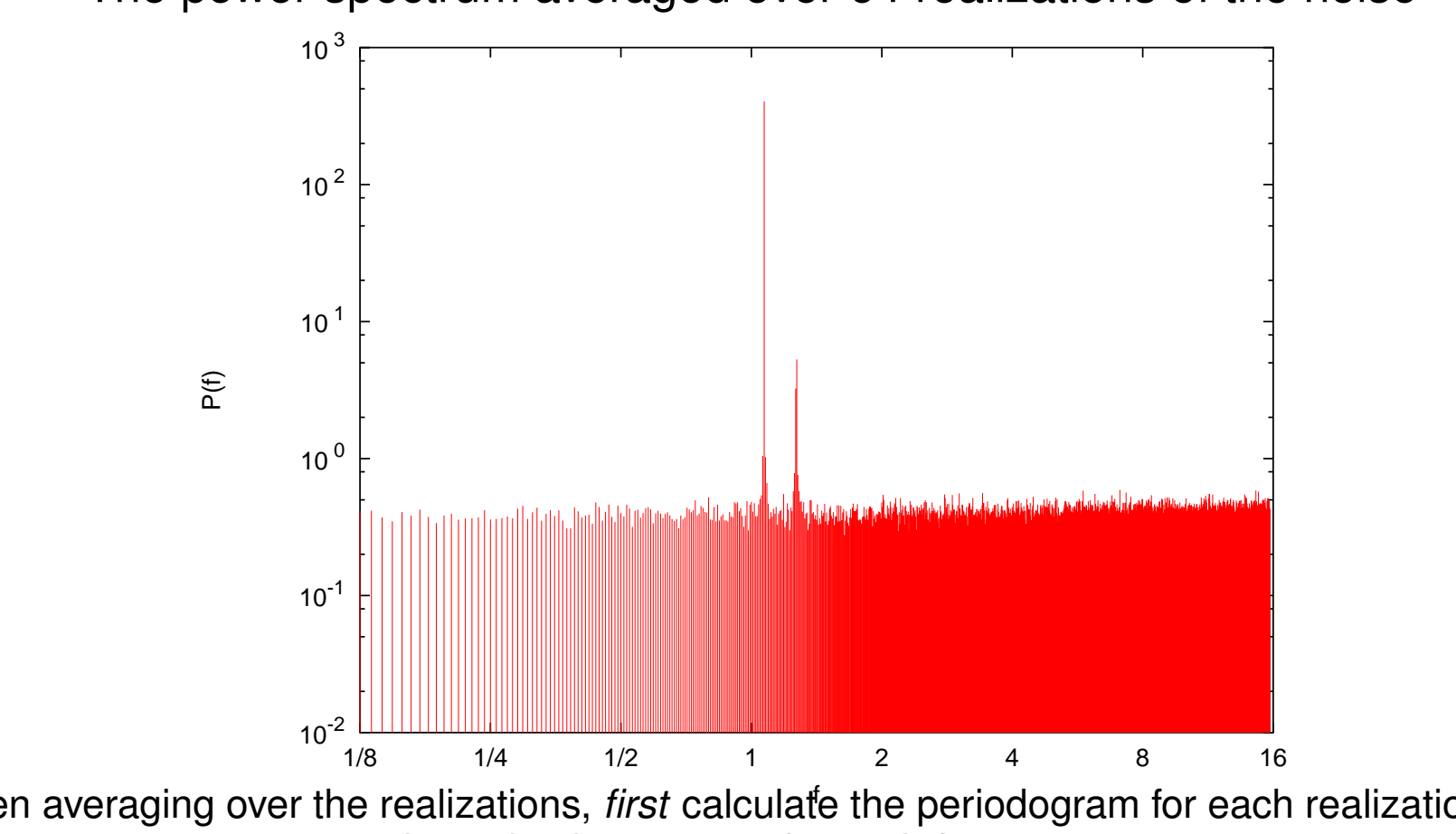

The power spectrum averaged over 64 realizations of the noise

When averaging over the realizations, *first* calculate the periodogram for each realization, and *then* take the average for each frequency.

#### **A side note: Signal-to-Noise Ratio**

Signal-to-Noise ratio measures the "goodness" of the signal, or how easily it can be distinguished from the noise. The general framework: calculate the ratio of the peak to the (local) background in the periodogram. Usually

$$
SNR = 10 \log_{10} \left( \frac{\text{peak power}}{\text{background power}} \right) \text{ [dB]} \tag{4}
$$

In the last example, SNR  $\simeq$  30 dB.